# **Cart Quote Button Widget**

### Widget Use

Places the 'Request Quote' button in the shopping cart. This submits the order as a quote, rather than proceeding through checkout and completing payment.

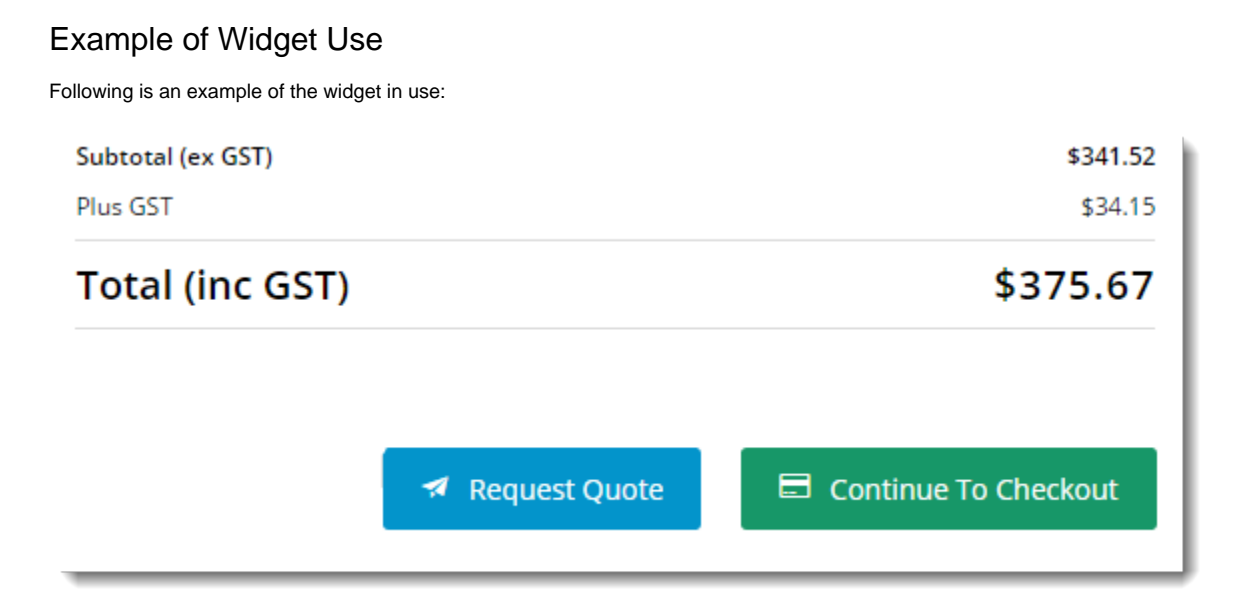

## Where can the Widget be placed?

The widget can be used in the following templates:

- Cart Template
- Checkout Template
- Checkout Quote Template
- Guest Checkout Template • PayPal Express Template

# Widget Options

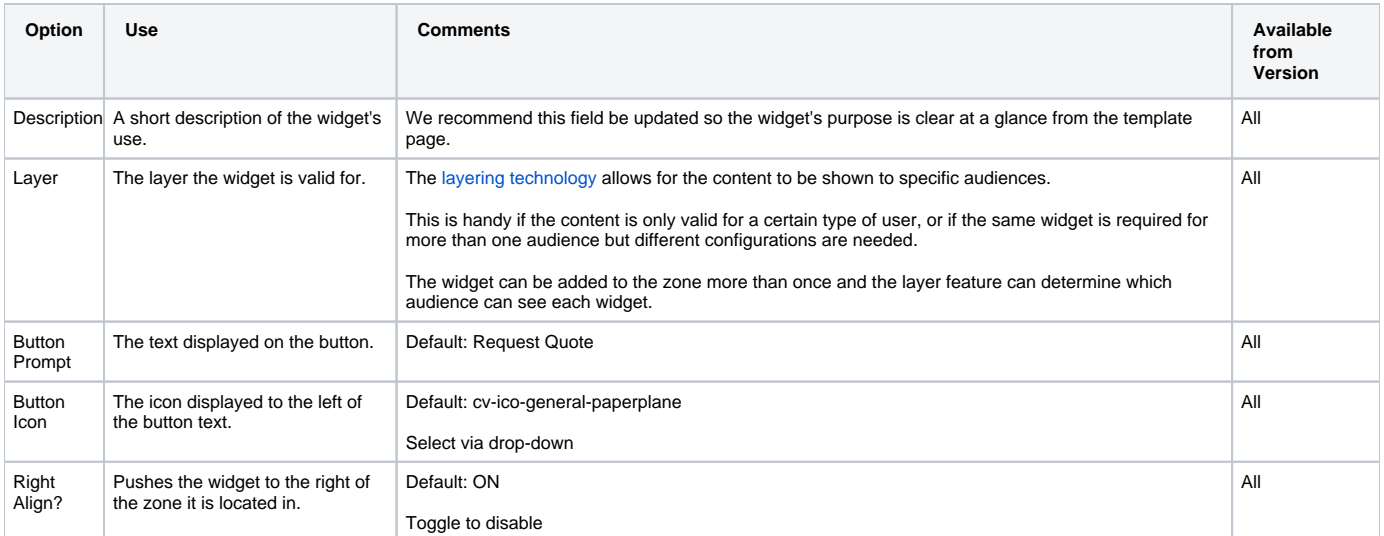

## Related help

- [Freight Recalculation from Quote Review](https://cvconnect.commercevision.com.au/display/KB/Freight+Recalculation+from+Quote+Review)
- [Quotes](https://cvconnect.commercevision.com.au/display/KB/Quotes)
- [Online Quotes mode](https://cvconnect.commercevision.com.au/display/KB/Online+Quotes+mode)
- [Standard and Approved Quotes mode](https://cvconnect.commercevision.com.au/display/KB/Standard+and+Approved+Quotes+mode)
- [Quote Review](https://cvconnect.commercevision.com.au/display/KB/Quote+Review)
- [Standard Quotes mode](https://cvconnect.commercevision.com.au/display/KB/Standard+Quotes+mode)
- [Quote Requests Classic sites](https://cvconnect.commercevision.com.au/display/KB/Quote+Requests+-+Classic+sites)

#### **Related widgets**

- [Online Quote Validation Widget](https://cvconnect.commercevision.com.au/display/KB/Online+Quote+Validation+Widget)
- [Quote Review Widget](https://cvconnect.commercevision.com.au/display/KB/Quote+Review+Widget)
- [Quote Reminder Email Information Widget](https://cvconnect.commercevision.com.au/display/KB/Quote+Reminder+Email+Information+Widget)
- [Expired Quote Usage Request Email Information Widget](https://cvconnect.commercevision.com.au/display/KB/Expired+Quote+Usage+Request+Email+Information+Widget)
- [Quote Order Switch Button Widget](https://cvconnect.commercevision.com.au/display/KB/Quote+Order+Switch+Button+Widget)
- [Cart Cancel Quote Button Widget](https://cvconnect.commercevision.com.au/display/KB/Cart+Cancel+Quote+Button+Widget) [Quote Submitted Message Widget](https://cvconnect.commercevision.com.au/display/KB/Quote+Submitted+Message+Widget)